AutoCAD Registration Code [March-2022]

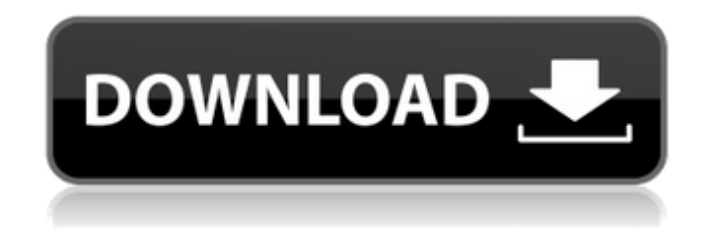

**AutoCAD Keygen [Win/Mac]**

Source [PDF] [Frequently Asked Questions] Source [PDF] [Source Code] [Read Also] Document overview Released as a desktop app, Autodesk released AutoCAD Product Key in 1982, originally as a utility that supported the usage of a microcomputer with internal graphics controller. The first

version was developed for the CP/M operating system and its graphic display, and was focused on drafting and design. The first Windows version of AutoCAD Cracked Accounts (AutoCAD LT) was released in 1994, which was designed for pen-based personal computers. It featured a digital drawing pad and was a breakthrough in the industry of CAD. In 2013, Autodesk launched AutoCAD 2012 R1, a professional CAD product that has been completely revamped from its former design. The first version of AutoCAD was released for the Apple Macintosh computers in 1983, a year after the release of the Macintosh. AutoCAD LT is the first version to

run on a Mac and Windows operating systems. AutoCAD is the product line developed by Autodesk and is used by thousands of designers. The released products of Autodesk include AutoCAD LT, AutoCAD Classic, AutoCAD 2008, AutoCAD Architecture, AutoCAD Map 3D, and AutoCAD 360. History of Autodesk Autodesk was founded in 1977 by three MIT students Eric Evans, Michael Rylander and Greg Stafford, in Evanston, Illinois, U.S.. The original product of Autodesk was originally named MicroStation, and was designed for the usage of graphics workstations with high-end graphics hardware. After acquiring the rights to MicroStation, Autodesk

developed the first desktop software for personal computers, AutoCAD. Autodesk has a cloud-based virtual services (VPS) division. Autodesk collaborated with Microsoft to form a cloud-based development and testing division named Microsoft Technical Support Services (MTSS) in 1999, as Autodesk was planning to move away from its own version of CAD. In 2013, Autodesk announced the acquisition of MTSS and renamed it as Autodesk Services. Autodesk has acquired rival AutoCAD LT, a competing product of AutoDesk for a oneoff price of \$3.2 billion in 1999. In 2014, Autodesk acquired the Swedish architectural design firm KPF (Kokmijöf

Geospatial editors Geospatial editors are powerful, third-party tools which use features of the CAD application to modify a drawing. These can be designed in any language, but are almost always based on the.NET framework. There are two main groups of geospatial editors: the standalone software and the plugin. Some standalone software operates as desktop applications while others require CAD to be started in order to edit the drawing. A plugin for AutoCAD For Windows 10 Crack will function as an add-on to AutoCAD Crack while the plugin for AutoCAD Architecture (part of

AutoCAD LT) will use the underlying features of AutoCAD to edit the drawing. The main advantage of standalone geospatial editors is that they do not require the use of AutoCAD or AutoCAD LT to be installed on the host computer. However, they are less powerful than plugins which require AutoCAD to be running in order to edit the drawing. In the case of a standalone application, the user can only edit the drawing if AutoCAD is open, while a plugin can edit the drawing even if AutoCAD is closed. While most standalone applications only work with certain files types (for example, the GDAL plugin requires the input files to be in a

supported file format), all AutoCAD LT plugins are also standalone applications, and will accept any supported file type as input. 3D analysis There are some CAD systems capable of storing objects and surfaces in the three-dimensional space. Such systems are called 3D modelling tools. In them, the surface of the object is generated as a series of facets, and a line segment is defined between them. With AutoCAD LT (as well as some other systems), these lines can be displayed in a 3D wireframe view, much like the side view or top view. A line segment is called a cross section of the object. 3D analysis is becoming increasingly important in the field

of CAD. These tools allow you to view the object and analyze the data stored in its volume. The most common of such systems are SolidWorks, 3DSMAX, Dynamo, Cadence Virtuoso, ZDesigner, GlobalSCAPE, Insight3D, PTC Creo and Revit. In AutoCAD LT, you can create solid and surface models

in three dimensions (3D) (model types: 3D solid, 3D surfaces, 3D sketches). The program has 3D views, 3D projections, and 3D ca3bfb1094

## **AutoCAD**

Click on "Projects" to launch the installed version of Autocad. Right click in the "Load" bar and select "Add Raster Image". Add the file you saved on your desktop and then click on "OK". Right click in the "Load" bar and select "Save As" and select "Save as... : image" as the location and name the image something like "Desktop.jpg". When you start the autocad, go to File  $>$  Open and select the file you just saved (Desktop.jpg) A: I created a simple script to run the command line version of DWG2DXF. I then used a Find&Replace to insert the project

path into the command line as follows: SET working directory=C:\folder\projects SET output dir=C:\folder\output :GDS SET name=%project\_name% :ARX SET name=%project\_name%\_mrc SET file list="test.dwg;test.dxf" SET file list="%file list%" :DIFF SET name=%name:  $=$ % SET diff list="test1.dwg ;test1.dxf;test2.dwg;test2.dxf" SET diff\_list="%diff\_list%" :SVN SET  $name=%$ %name:  $=$ % SET svn\_list="test3.dwg;test3.dxf" SET svn\_list="%svn\_list%" :MAKE SET name=%name: =% SET make list="2e.xpr;1e.xpr" SET make list="%make list%" :DIFF SET

 $name=%$   $%name: =%$  SET diff list="%diff list%" :SVN SET name=%name:  $=$ % SET svn\_list="%svn\_list%" :MAKE SET name=%name:  $=$ % SET make list="makefile" SET make list="%make list%" :GDS SET name=%name: =% SET working directory=%working directory% SET output dir=%output dir% :GDS SET name=%name

**What's New In?**

Import AutoCAD projects from the Internet, Intranet, and Dropbox, directly from a folder

## on your local computer or network, and

associate them with your drawings. Also, AutoCAD 2019 automatically imports and displays existing AutoCAD projects, making them ready for use as models. Plus, Markup Assist shows you AutoCAD's editable waypoints and dimensions and highlights the information you want to see. Markup Assist also adds notes to AutoCAD objects, similar to the Notes tool in other applications. Advanced Dimensions: Explore properties in 2D, 3D, and MDI views. Compare and sort dimensions with up to 20 properties. All dimensions, including individual properties like material, type, and color, have a side that displays an easy-to-

use list of all related properties. With complex dimensions, you can look up all the details of a dimension, including type, units, width, and rotation angle, all in a single display. Plus, you can use the Properties tool to edit any dimension that's in view. Extended ArcCharts: Accelerate the design process with the new charting techniques available in AutoCAD. Use a variety of 2D and 3D charts to view data in 2D, 3D, and MDI views. Generate different types of charts based on a specified criterion and many other options. Improvements to Dimension Fill: Create a dimension by drawing a line, circle, or polyline. Convert a dimension to a fillable object or a system

## parameter by adjusting it to be either an explicit object, or a dimension style based on a fillable object. See the Xref Graphical Analysis Tool for more information. Use the built-in Area, Line, Circle, Polyline, Arc, and Ellipse command options to create dimensions without a dimension line or line symbol. Add Dynamic Text: Dynamic text is an interactive way of inserting numbers,

dates, or other dynamic text into your drawing. For example, instead of typing in the date each time you import an AutoCAD drawing from an Excel spreadsheet, you can create a dynamic text symbol on a dynamic text box in the drawing window. Then, when you import a sheet containing a dynamic

text symbol from the spreadsheet, the dynamic text automatically updates with the data from the imported sheet. Now you can add Dynamic Text to a

The System Requirements listed below apply to the US, Canada, Latin America and Mexico. The System Requirements listed below apply to the UK, Germany, France and Australia. If you are unsure as to what graphics card is suitable for your computer please visit our System Requirements page for further information. Please note that the minimum operating system requirements listed below may vary by release. All specifications are subject to change at any time. Vulkan Version Requirements: Minimum: Version 1.1.2 (Developer Edition)

## Maximum

<http://www.vinergie.net/wp-content/uploads/2022/07/AutoCAD-89.pdf> <https://puncimokus.com/wp-content/uploads/2022/07/AutoCAD-15.pdf> <http://fokusparlemen.id/?p=37274> [https://ekibinibul.com/wp](https://ekibinibul.com/wp-content/uploads/2022/07/AutoCAD__Crack___With_Registration_Code_Free_April2022.pdf)content/uploads/2022/07/AutoCAD Crack With Registration Code Free April2022.pdf <http://jwmarine.org/autocad-2020-23-1-crack-free-download-updated/> <https://egyptiannews.net/autocad-crack-free-download-latest/> <https://belz-elektromagie.de/2022/07/24/autocad-21-0-crack-serial-key-2022-new/> <https://www.elcanobeer.com/wp-content/uploads/2022/07/AutoCAD-34.pdf> <https://lapa.lv/autocad-crack-with-registration-code-for-pc-2022-new/> [https://www.top1imports.com/wp](https://www.top1imports.com/wp-content/uploads/2022/07/AutoCAD_Crack__Free_Download_MacWin_2022_New.pdf)[content/uploads/2022/07/AutoCAD\\_Crack\\_\\_Free\\_Download\\_MacWin\\_2022\\_New.pdf](https://www.top1imports.com/wp-content/uploads/2022/07/AutoCAD_Crack__Free_Download_MacWin_2022_New.pdf) [https://www.pinio.eu/wp-content/uploads//2022/07/autocad\\_\\_crack\\_free\\_download\\_2022-1.pdf](https://www.pinio.eu/wp-content/uploads//2022/07/autocad__crack_free_download_2022-1.pdf) <https://vincyaviation.com/wp-content/uploads/2022/07/AutoCAD-52.pdf> <https://www.greatescapesdirect.com/wp-content/uploads/2022/07/AutoCAD-121.pdf> <https://rerummea.com/wp-content/uploads/2022/07/AutoCAD-47.pdf> <http://www.re-7.fr/wp-content/uploads/2022/07/AutoCAD-20.pdf> <http://weedcottage.online/?p=109356> <https://www.disputingblog.com/wp-content/uploads/2022/07/AutoCAD-45.pdf> <https://coffeefirstmamalater.com/2022/07/24/autocad-crack-full-version-2022-latest/> <http://www.hva-concept.com/autocad-with-license-key-free-2022/> <http://www.hacibektasdernegi.com/wp-content/uploads/entjal.pdf>